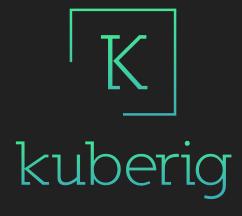

Kubernetes without the YAML-burnout!

## What & Why?

- Developer first
- Deployment tool
- Gradle plugin
- Kotlin DSL
- Encryption support
- Environment support

## Show me!

## What is next?

- YAML support (there is no escape)
- Read config to Kotlin data class
- ...

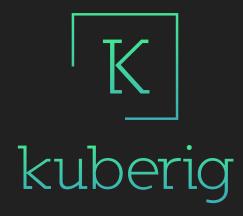

## Thanks!

Give Kuberig a try visit <u>kuberig.io</u>
Provide feedback!

kuberig Q&A